# Travel and Expense Management FIBF

Use Case 100.TRT.L2.04 Remote Foreign Travel with Family Emergency

# Version History

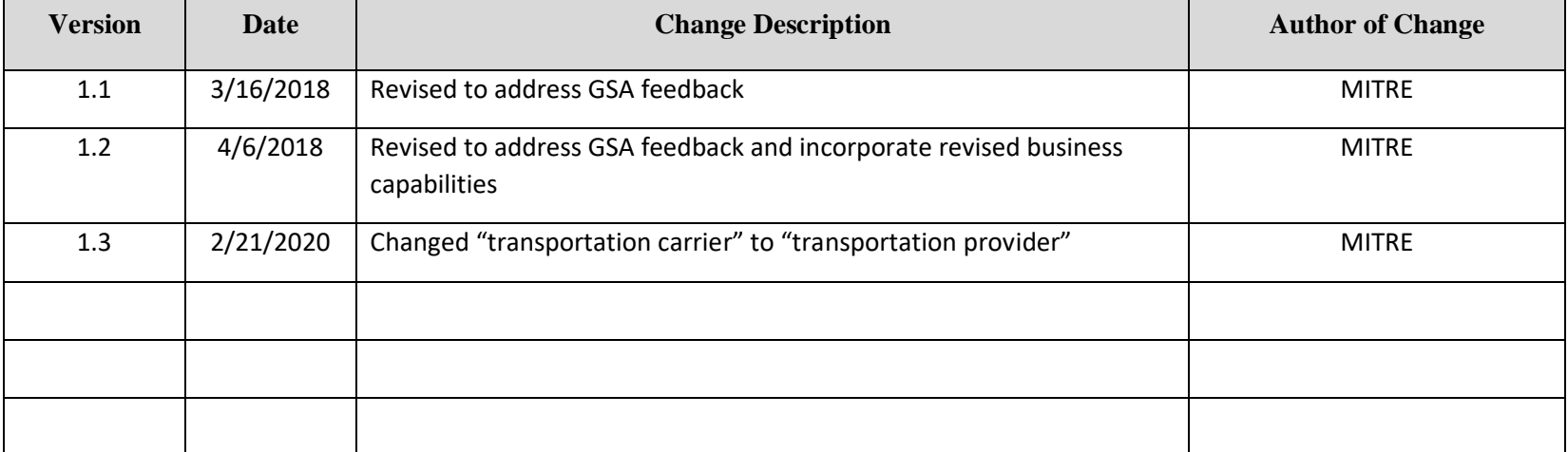

#### **End-to-End Business Process:** 100. Book to Reimburse

#### **Business Scenario(s) Covered**

- L2.27 Travel to Remote Location
- L2.33 Unexpected Travel
- L2.34 Traveler Family Emergency
- L2.38 Foreign Travel Where Travel Card Cannot Be Used

#### **Business Actor(s)**:

Traveler, Approver(s), Finance Office, Travel Management Center (TMC), Department of State, Travel Arranger

#### **Synopsis**

Travel dates and the travel location are identified for unexpected Temporary Duty (TDY) travel to a remote foreign location. Non-traditional lodging accommodations and local transportation at the remote location are provided by another Government agency at no cost to the traveler. The Travel Management Center (TMC) is contacted and itinerary options are searched. Air transportation provider reservations are made using a Government travel card, and the information is checked for compliance with no issues identified. Approval is received and documented by the TMC. The ticket is issued, and the trip itinerary is generated and provided. During the trip, a travel authorization is prepared on behalf of the traveler, submitted, routed, reviewed, and approved by appropriate parties. News is received while traveling concerning a family emergency, and notification of the traveler's family emergency is provided. Instructions are provided to allow the traveler to return to his/her official station earlier than expected. The TMC is contacted, reservations are changed, and approval is received and documented for the trip changes. An updated ticket is issued, and an updated trip itinerary is generated and provided. After the trip is completed, a voucher is prepared, including updated expenses for the trip change and conversion of expenses paid in foreign currency because the travel card cannot be used in the remote location. The voucher information is checked for compliance with no issues identified. The voucher is submitted, routed, reviewed, and approved by appropriate parties. A payment request is submitted, identifying amounts to be paid to the Government travel card company and the traveler. Disbursement of the payment is made and confirmed, and the voucher is marked paid.

#### **Assumptions and Dependencies**

- 1. There is no presumption as to which events are executed by which business actor.
- 2. There is no presumption as to which events are automated, semi-automated, or manual.
- 3. There may or may not be automated (near/real-time or batch) interfaces between service areas/functions/activities and between provider solutions/systems.
- 4. All predecessor events required to trigger the Initiating Event have been completed.
- 5. Travel budget has been established.
- 6. The required Government passport and visa, if applicable, have been obtained, applicable foreign travel security requirements have been met, and the approval to travel abroad on official business has been received.
- 7. A travel personnel profile has been set up for the traveler.
- 8. A Government travel card has been issued to the traveler.
- 9. An amended authorization is not submitted due to the traveler emergency; changes to expenses are reflected on the voucher.
- 10.Trip documentation is maintained for record retention purposes.

### 11.The travel documents associated with the trip are not selected for audit.

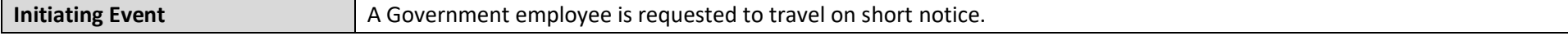

#### © 2020 The MITRE Corporation – all rights reserved. Page 2 of 12

Federal Government – unlimited usage rights.

## **USE CASE 100.TRT.L2.02 REMOTE FOREIGN TRAVEL WITH FAMILY EMERGENCY**

### **Typical Flow of Events**

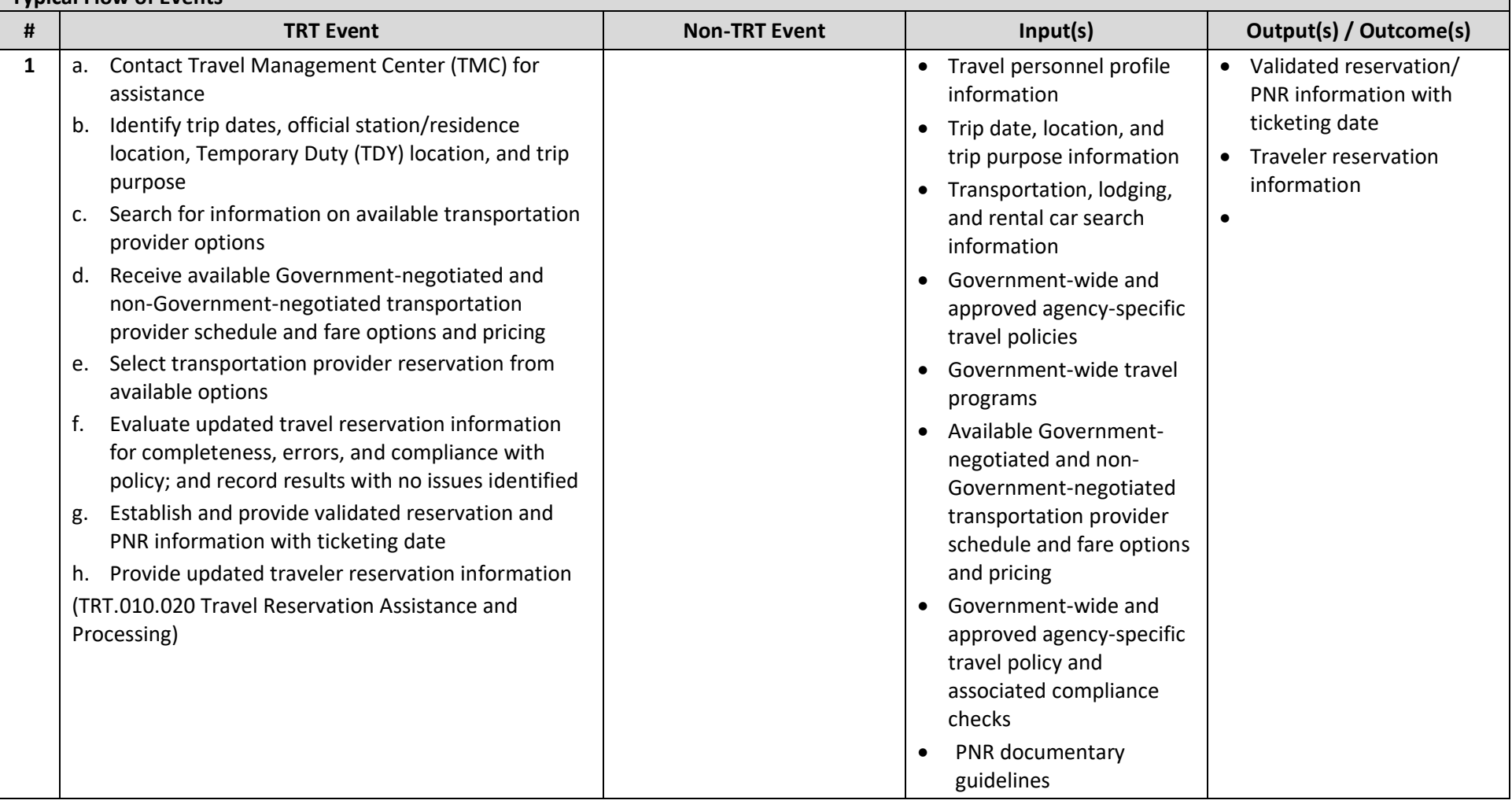

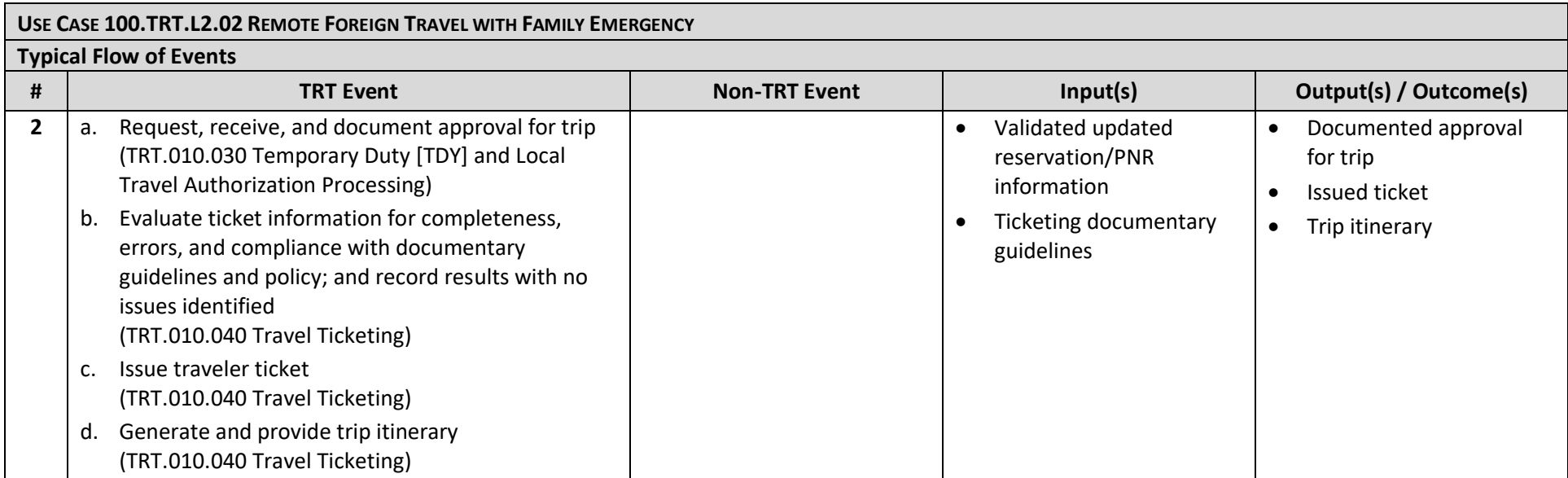

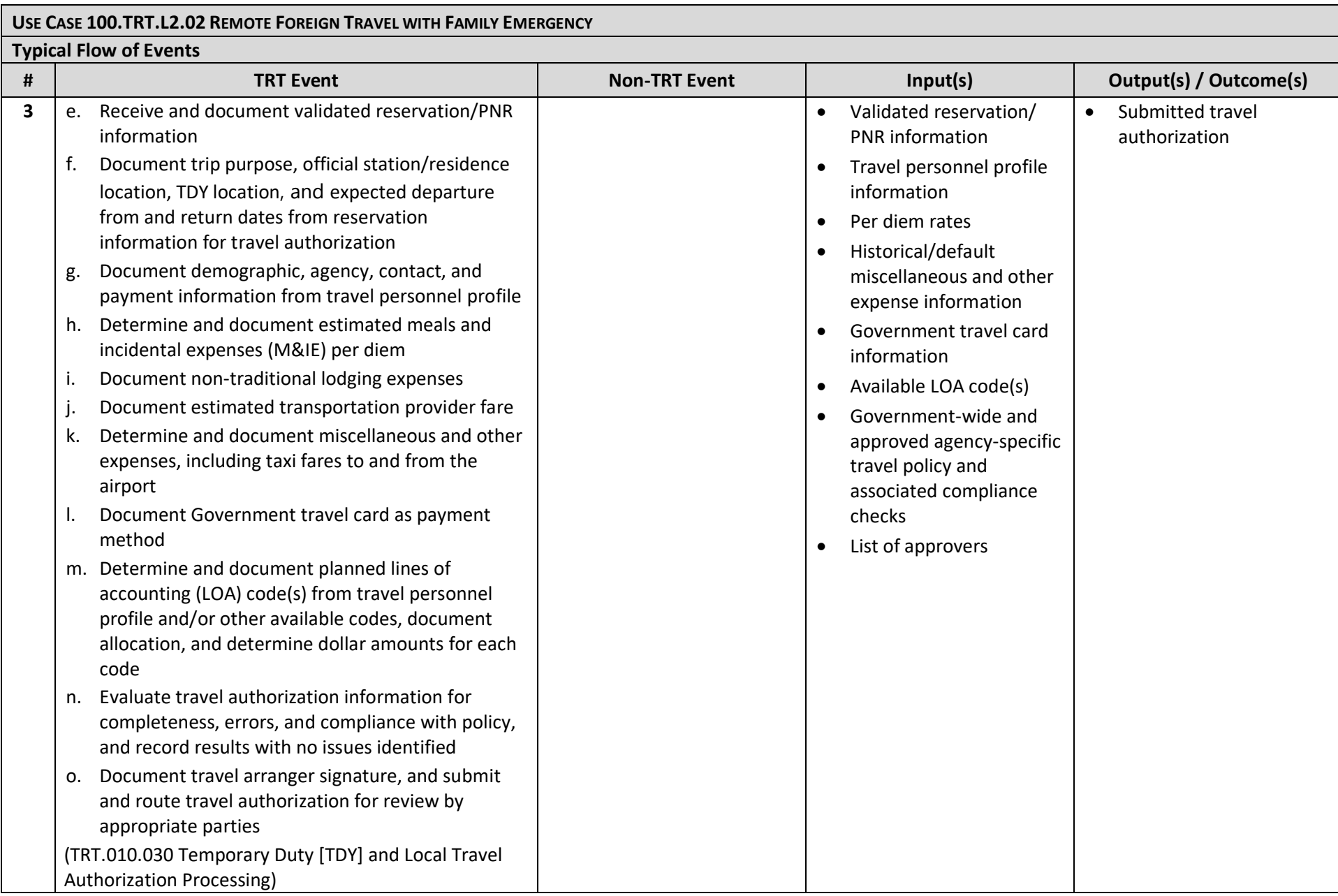

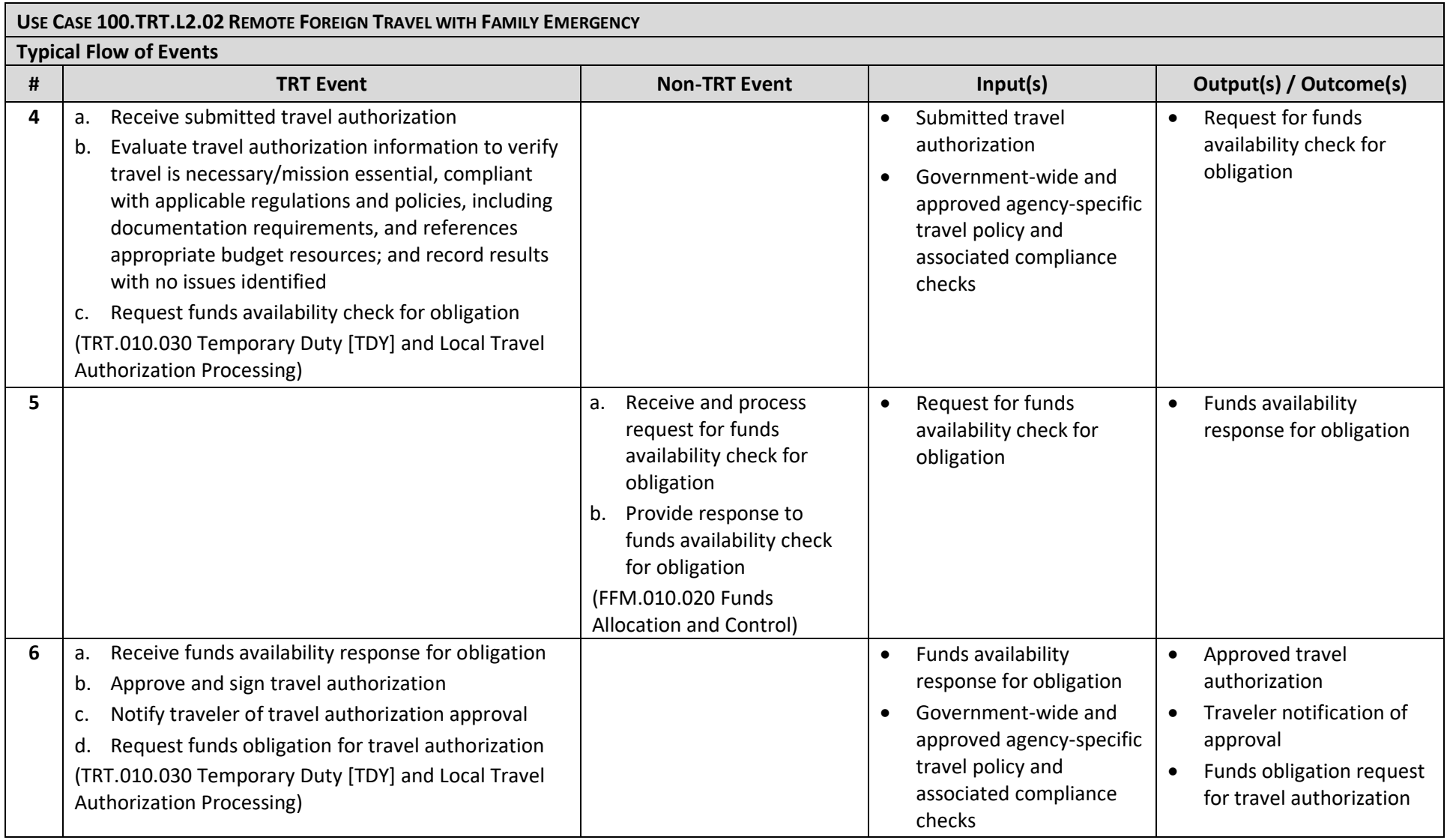

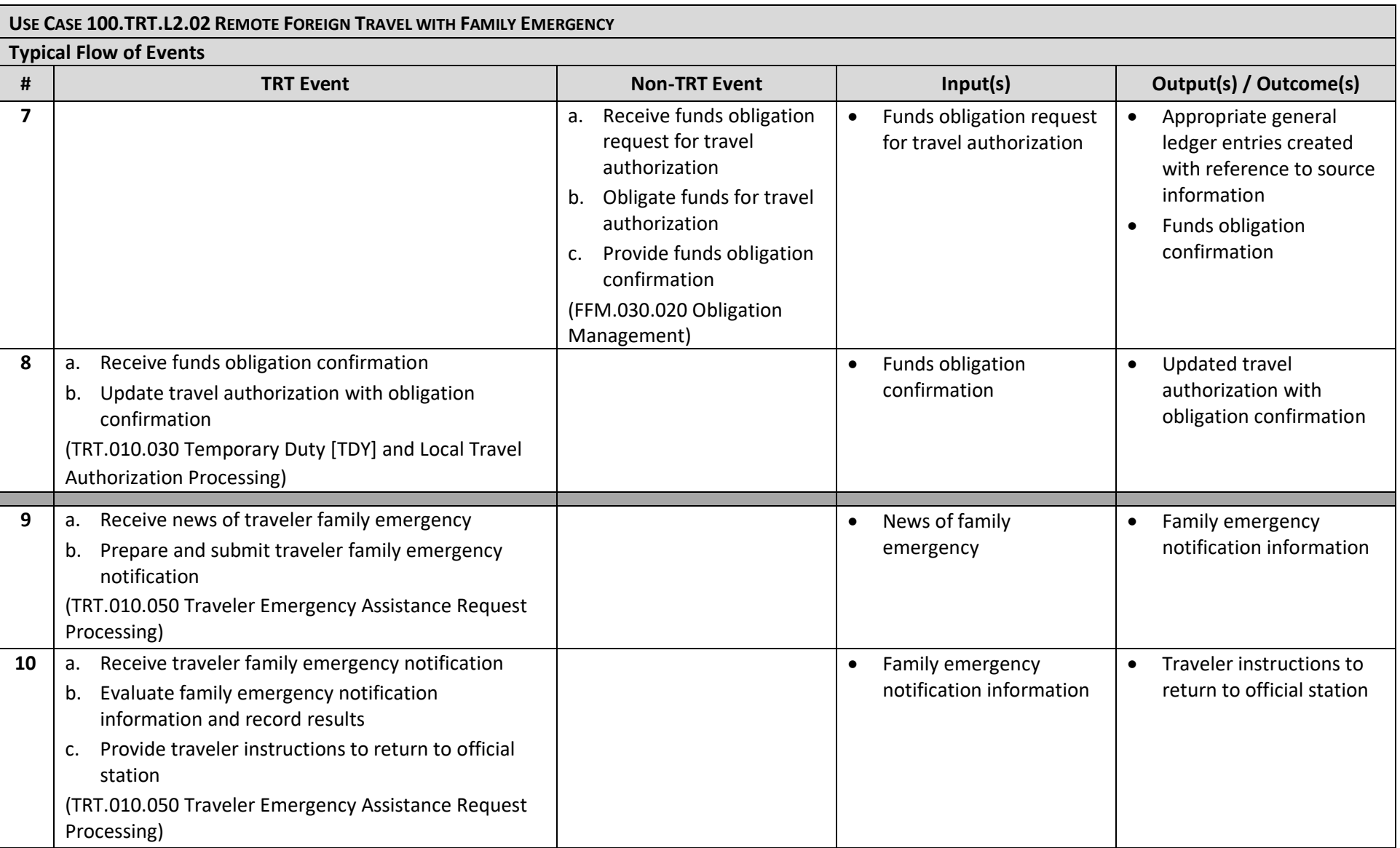

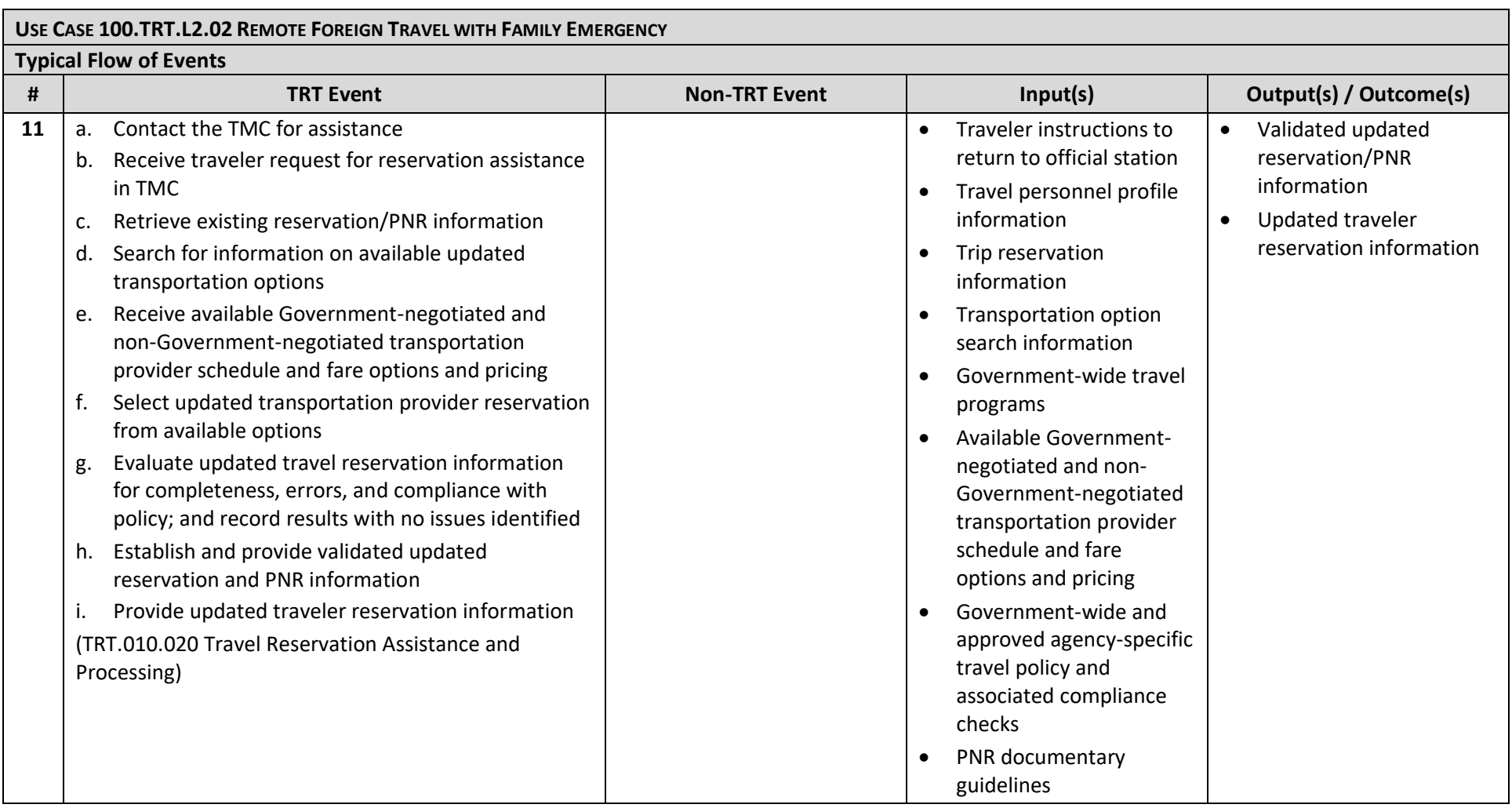

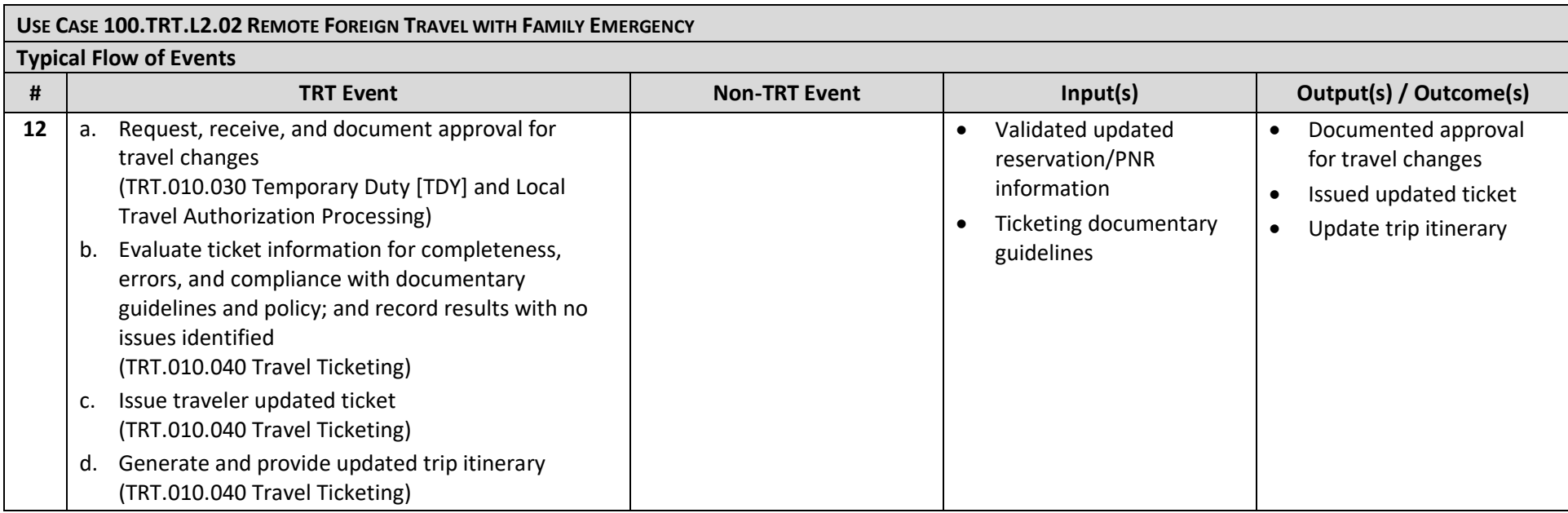

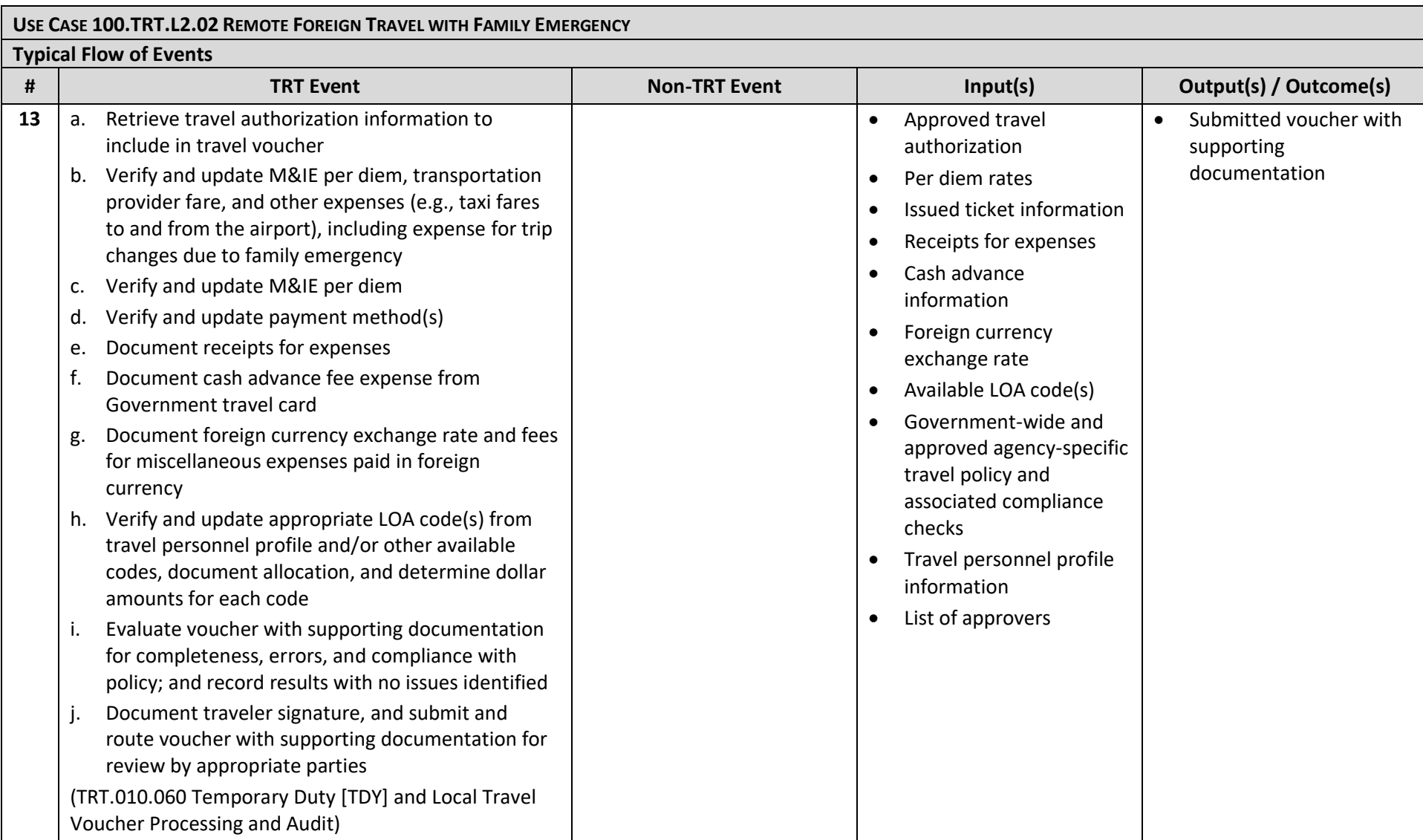

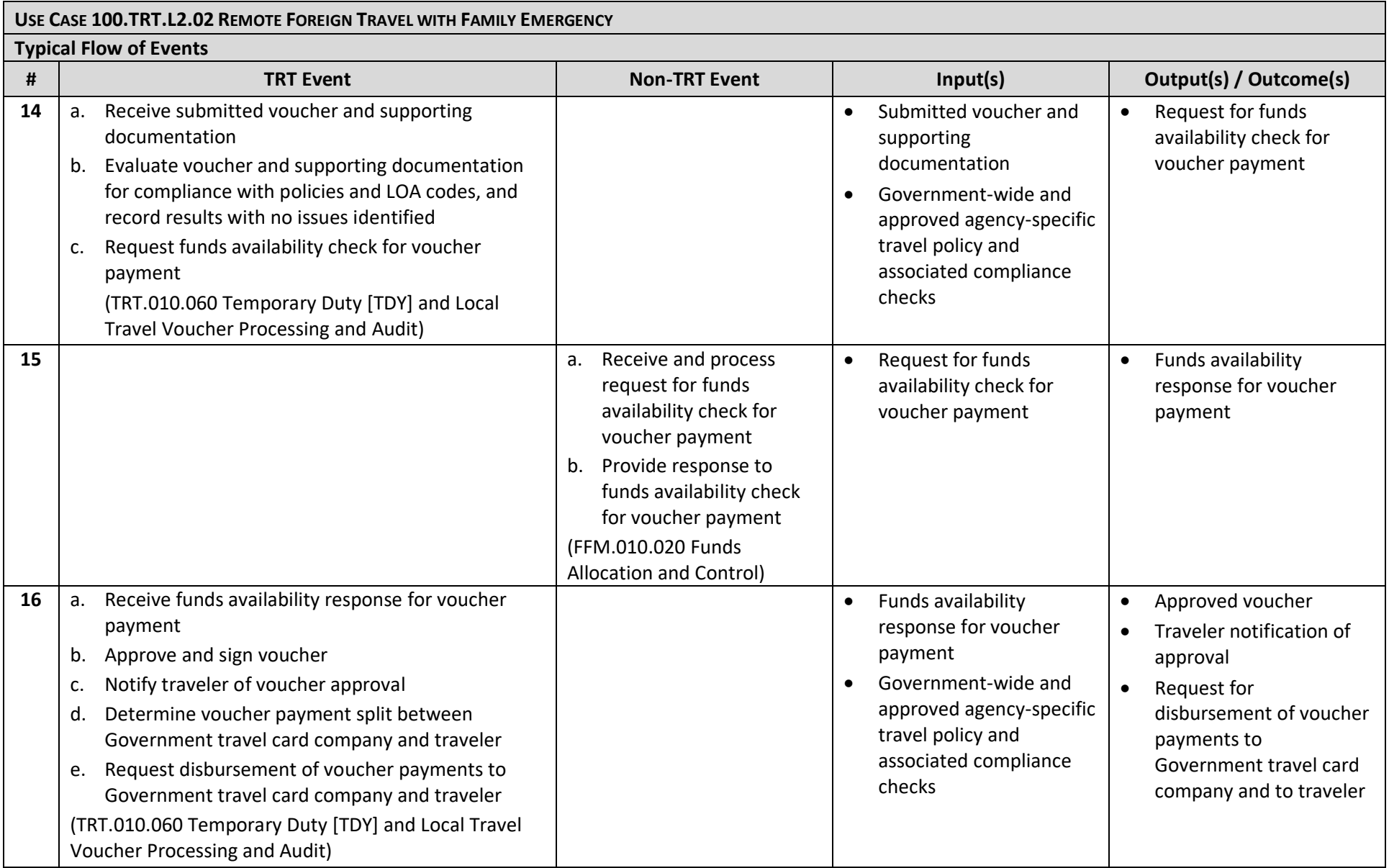

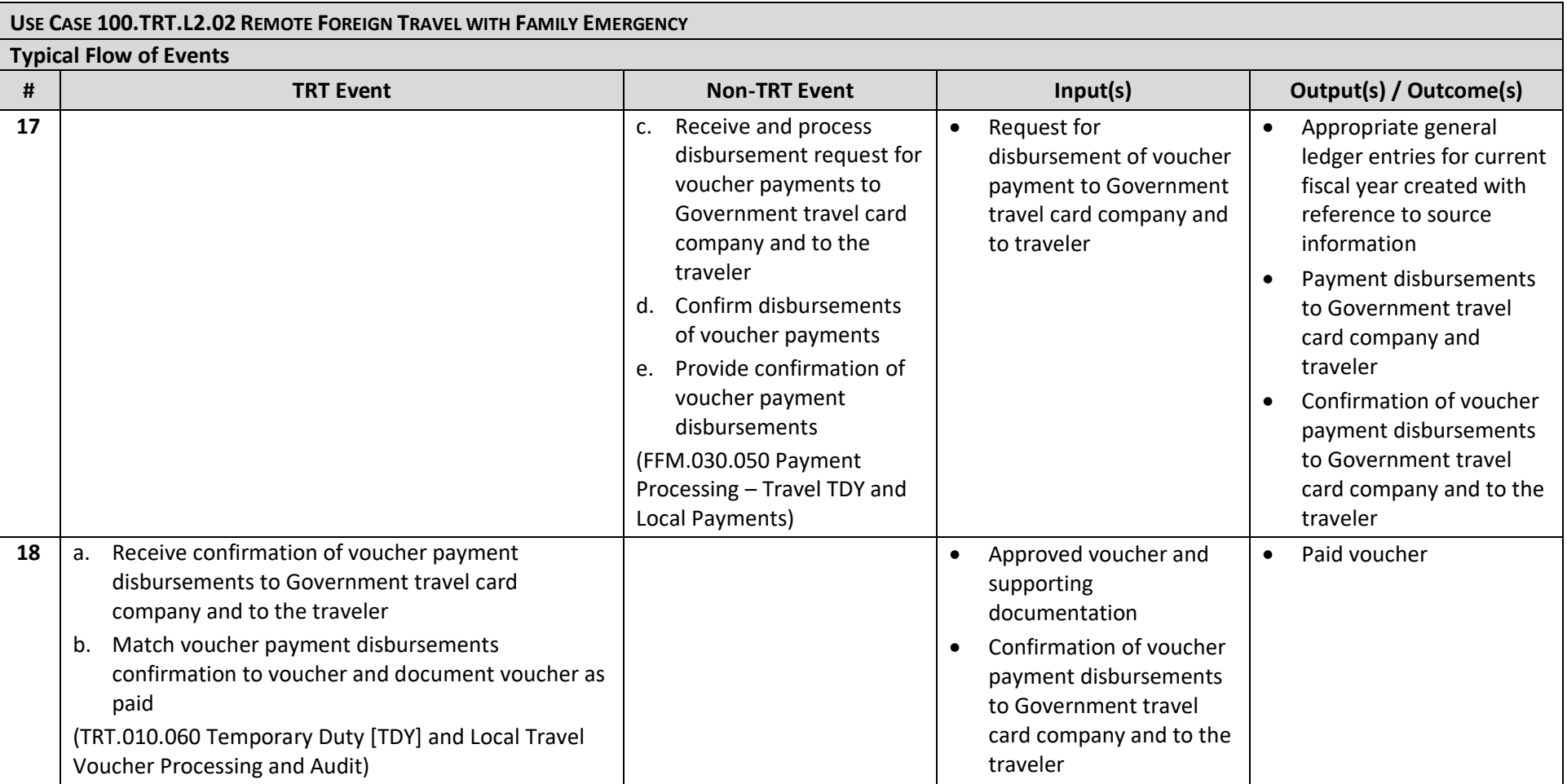